#### MULTICS STAFF BULLETIN-48

TO: Distribution

 $\bar{\mathcal{A}}$ 

FROM: Steve Webber

DATE: May 19, 1972

SUBJECT: Follow-On Integration Task List

 $\epsilon$ 

 $\bar{z}$ 

 $\sim$ 

 $\mathcal{L}^{\mathcal{L}}$ 

 $PAGE \t1 of 4$ 

 $\sim$ 

)

TASK AREA Currently Needed Task

)

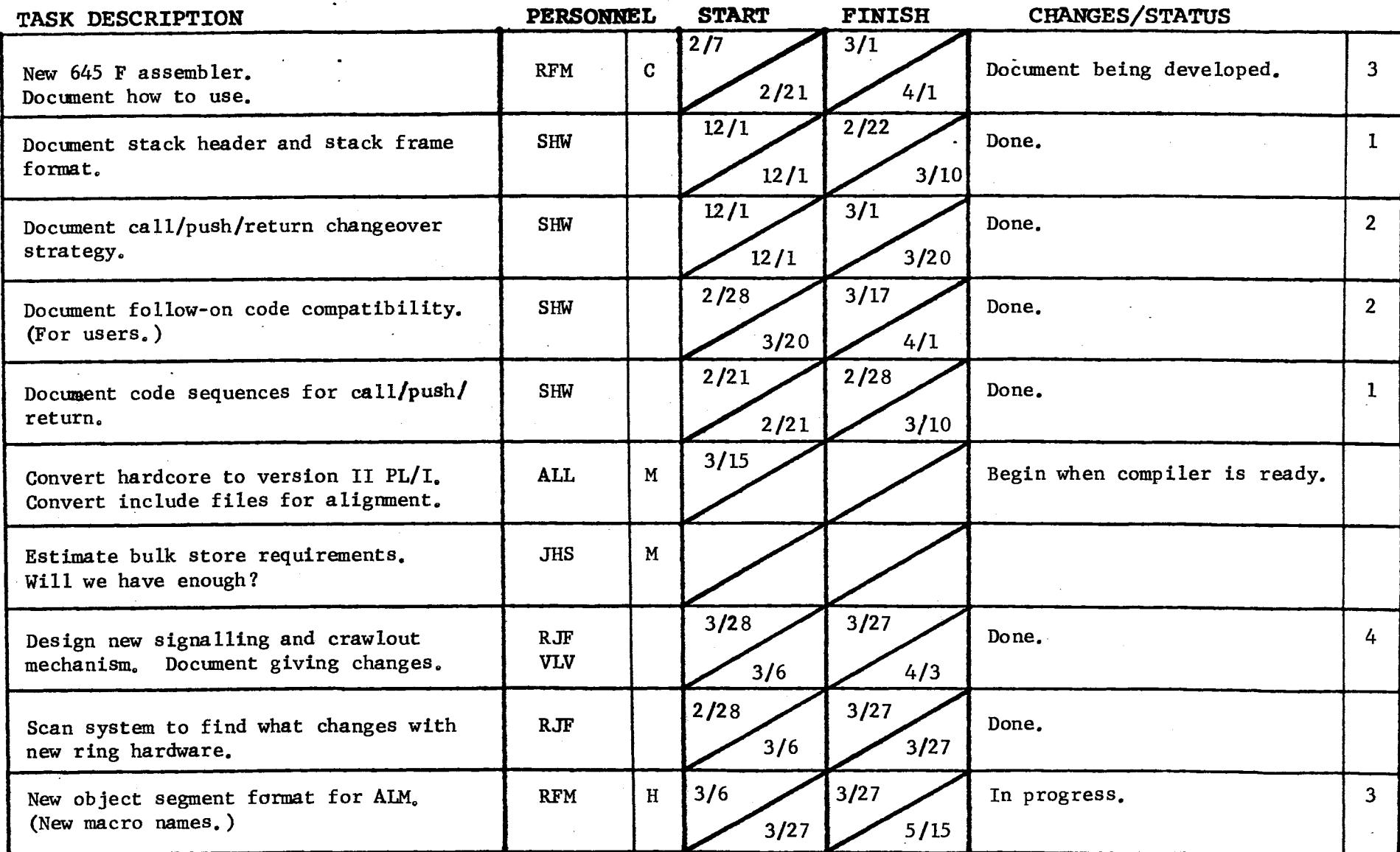

 $\overline{\phantom{a}}$ 

 $\sim$ 

 $\sim$ 

## GROUP FUNCTION Follow-On Integration Task List

DATE May 19, 1972

#### $PAGE \_2 of 4$

 $\hat{\mathcal{L}}$ 

TASK AREA Currently Needed Tasks

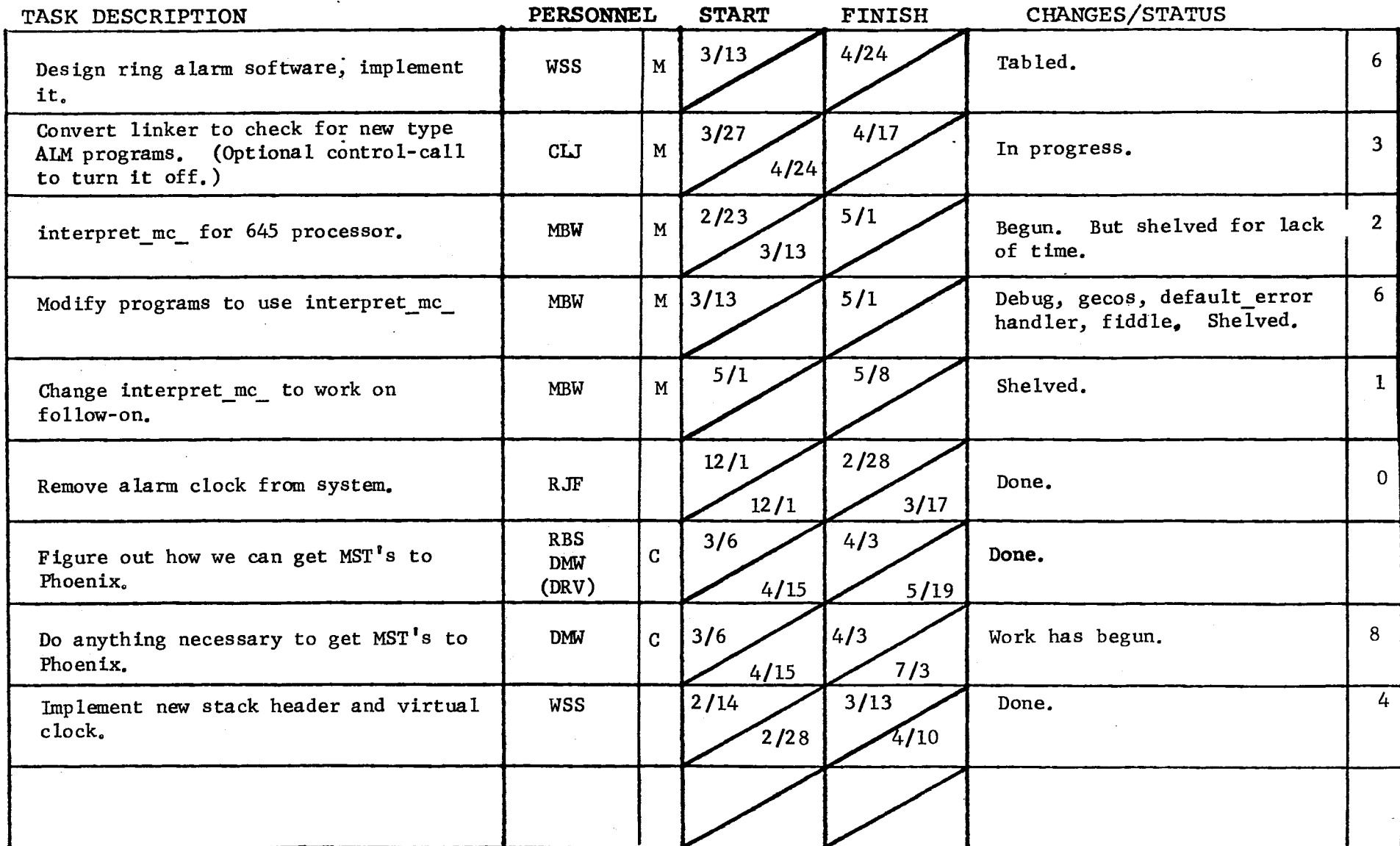

 $\mathcal{L}^{\text{max}}_{\text{max}}$  and  $\mathcal{L}^{\text{max}}_{\text{max}}$  and  $\mathcal{L}^{\text{max}}_{\text{max}}$ 

 $\mathcal{L}$ 

 $\Delta \mathbf{Y}_1$ 

) and the contract of  $\overline{\phantom{a}}$ 

 $\sim$ 

 $PAGE$   $3$  of 4

TASK AREA Currently Needed Tasks

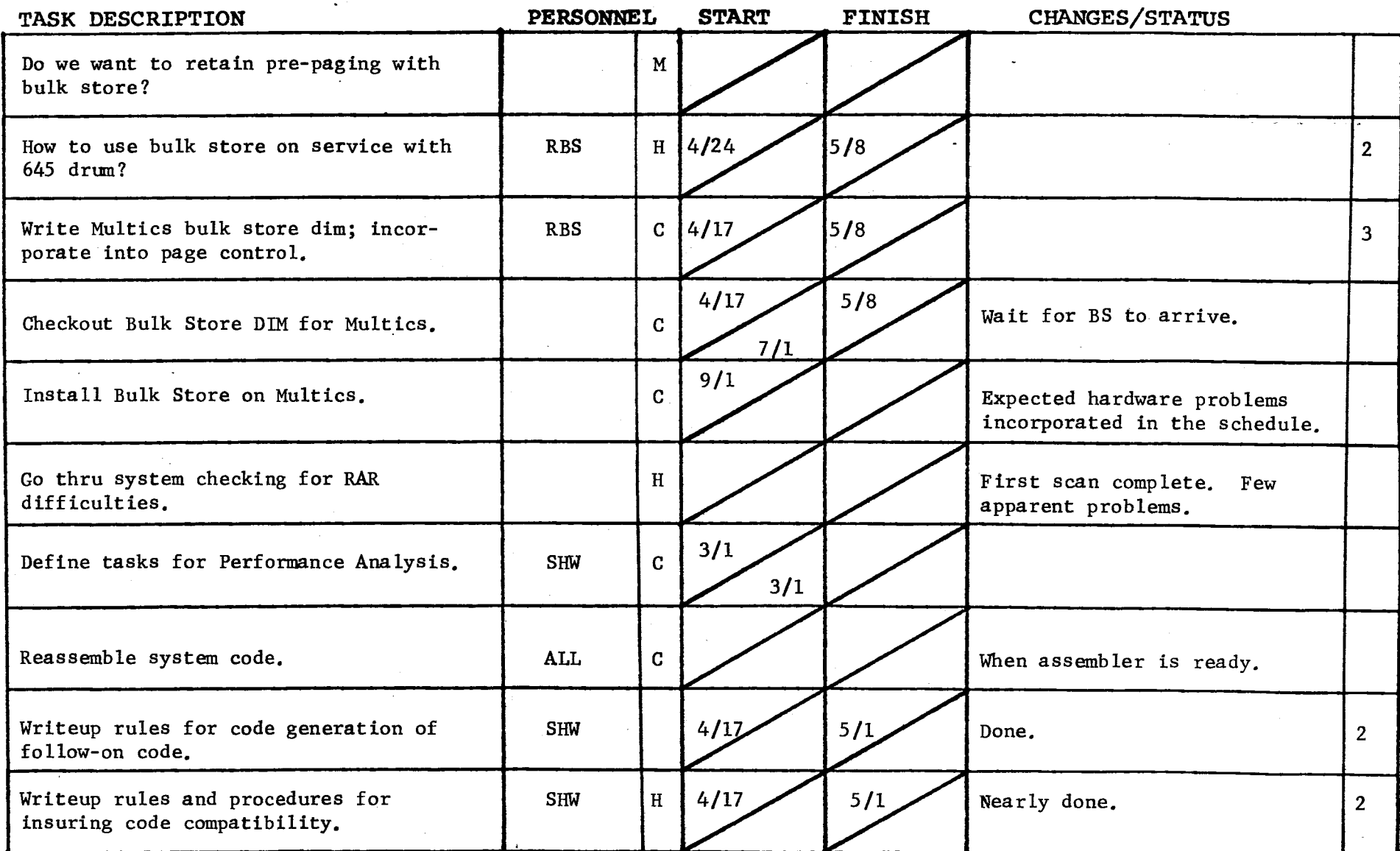

 $\mathcal{L}^{\mathcal{L}}$ 

 $\mathcal{A}^{\text{max}}_{\text{max}}$  and  $\mathcal{A}^{\text{max}}_{\text{max}}$ 

 $\sim 10^{-1}$  $\sim 10$ 

 $\label{eq:2.1} \begin{split} \mathcal{L}_{\text{max}}(\mathbf{r},\mathbf{r}) = \mathcal{L}_{\text{max}}(\mathbf{r},\mathbf{r}) = \mathcal{L}_{\text{max}}(\mathbf{r},\mathbf{r}) = \mathcal{L}_{\text{max}}(\mathbf{r},\mathbf{r}) = \mathcal{L}_{\text{max}}(\mathbf{r},\mathbf{r}) = \mathcal{L}_{\text{max}}(\mathbf{r},\mathbf{r}) = \mathcal{L}_{\text{max}}(\mathbf{r},\mathbf{r}) = \mathcal{L}_{\text{max}}(\mathbf{r},\mathbf{r}) = \mathcal{L}_{\text{max}}(\mathbf$ 

 $\mathcal{L}^{\mathcal{L}}(\mathcal{L}^{\mathcal{L}}(\mathcal{L}^{\mathcal{L$ 

 $\Delta$ 

 $\sim 10^{-1}$ 

 $\sim 10^{11}$  m  $^{-1}$ 

 $\sim 100$  km s  $^{-1}$ 

 $\frac{1}{2} \left( \frac{1}{2} \right)$ 

 $\mathcal{L}^{\mathcal{L}}$ 

(

 $\mathcal{L}^{\mathcal{A}}$ 

TASK AREA Currently Needed Tasks

 $\bullet$ 

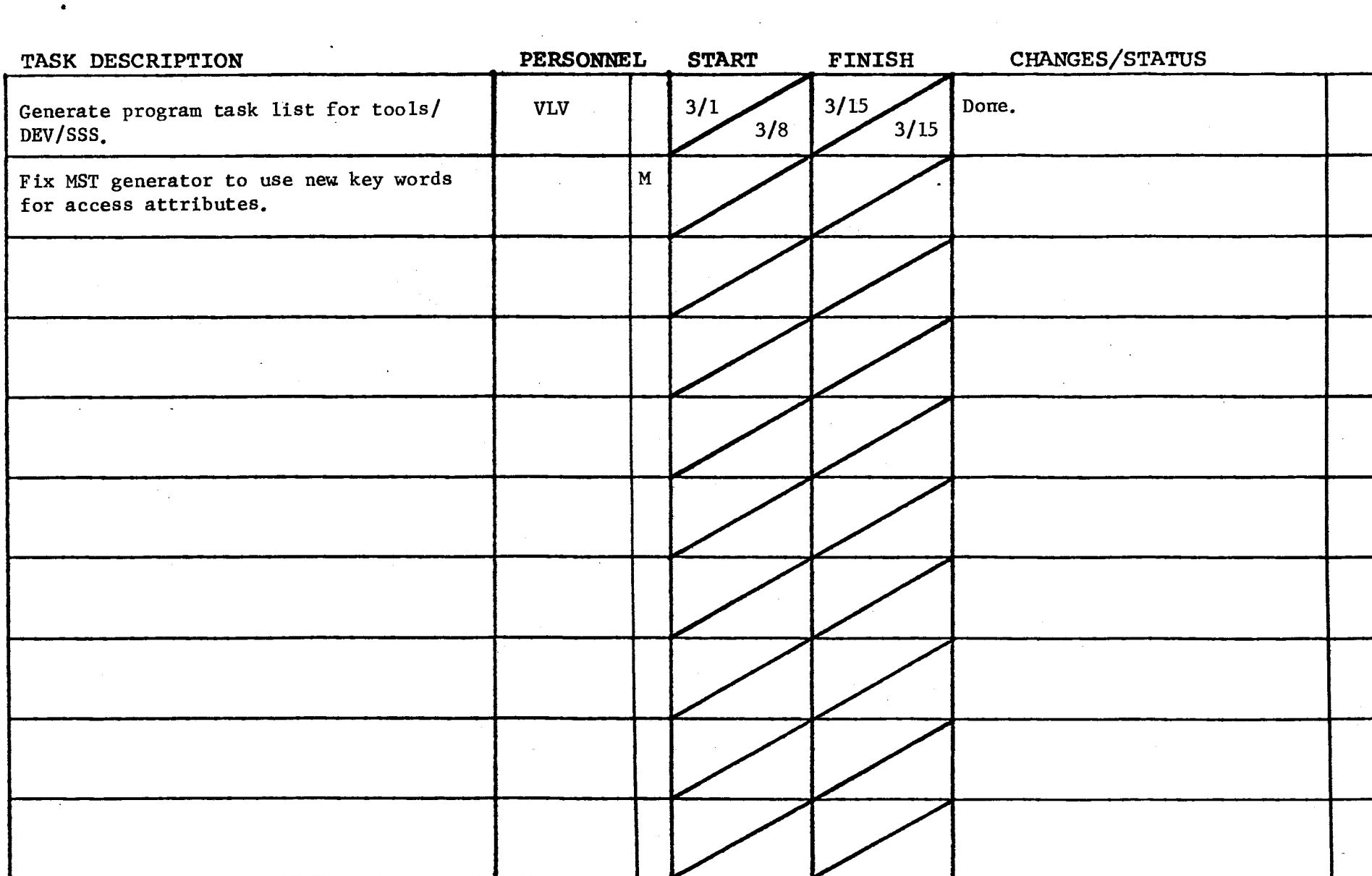

 $\mathcal{L}(\mathcal{A})$  and  $\mathcal{L}(\mathcal{A})$ 

 $\Delta \sim 10^{11}$ 

### GROUP FUNCTION Follow-On Integration Group Task List .......... DATE May 19, 1972

 $\mathcal{L}^{\text{max}}$ 

 $\mathcal{L}_{\mathcal{A}}$ 

) and the set of  $\overline{\phantom{a}}$ 

## $PAGE \_1 of 1$

## TASK AREA \_\_\_\_\_\_\_\_\_\_\_Peripheral I/O Development

 $\cdot$  )

 $\sim 10^{-1}$ 

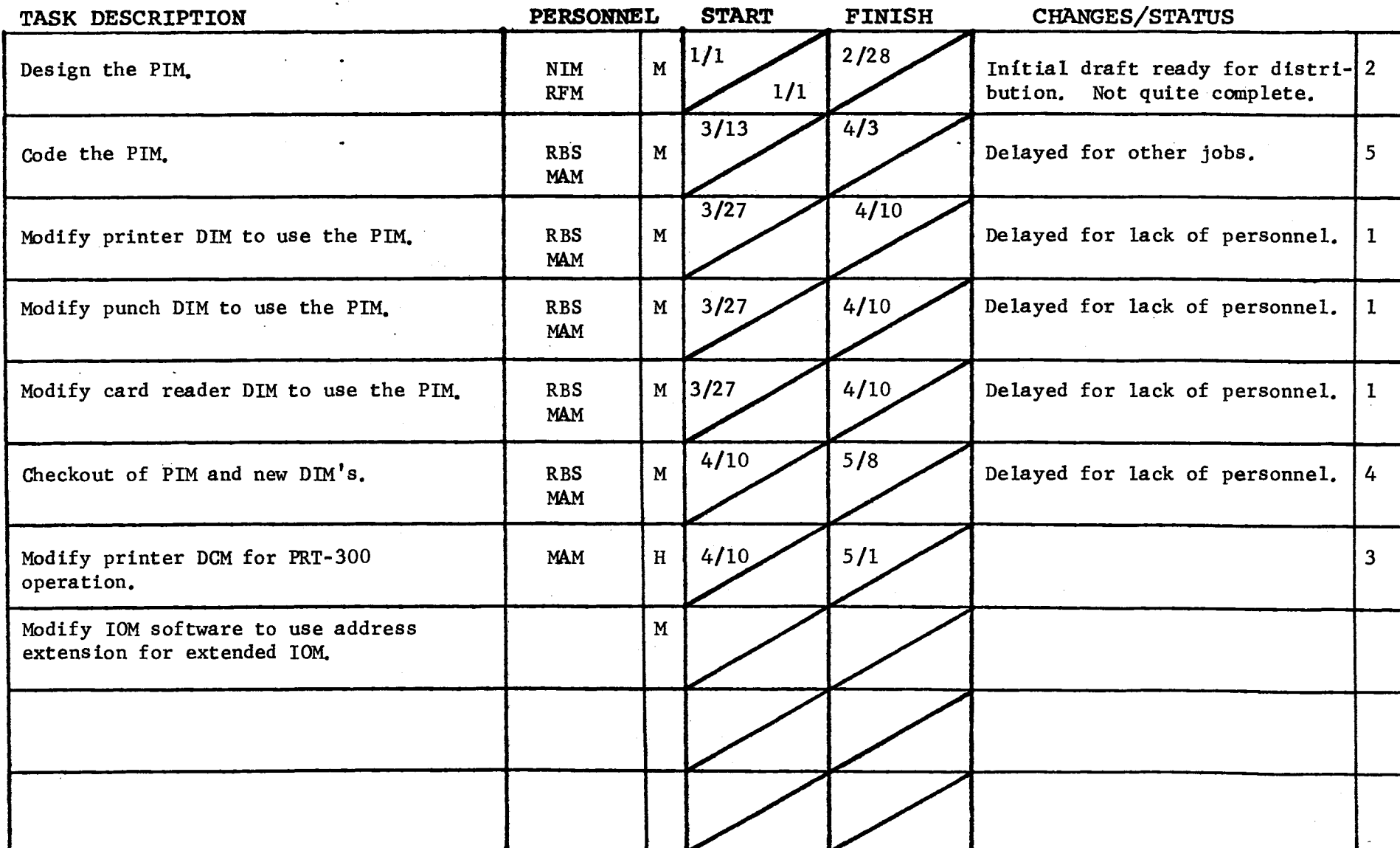

 $\Box$ 

 $\sim 10^{11}$  km  $^{-1}$ 

 $\sim 10$ 

 $\sim$ 

 $\epsilon$ 

Form revised 6/15/71  $\sim 10^{11}$ 

 $\mathcal{L}^{\mathcal{L}}(\mathcal{L}^{\mathcal{L}})$  and  $\mathcal{L}^{\mathcal{L}}(\mathcal{L}^{\mathcal{L}})$  and  $\mathcal{L}^{\mathcal{L}}(\mathcal{L}^{\mathcal{L}})$  . Then

# GROUP FUNCTION Follow-On Integration Task List May DATE May 19, 1972

 $\mathcal{L}^{\mathcal{L}}(\mathcal{L}^{\mathcal{L}})$  and  $\mathcal{L}^{\mathcal{L}}(\mathcal{L}^{\mathcal{L}})$  and  $\mathcal{L}^{\mathcal{L}}(\mathcal{L}^{\mathcal{L}})$ 

 $\mathcal{L}_{\text{max}}$  and  $\mathcal{L}_{\text{max}}$ 

 $\overline{\mathbf{C}}$ 

 $\mathcal{L}^{\pm}$ 

 $\sim 10^7$ 

TASK AREA BOS Follow-On Tasks

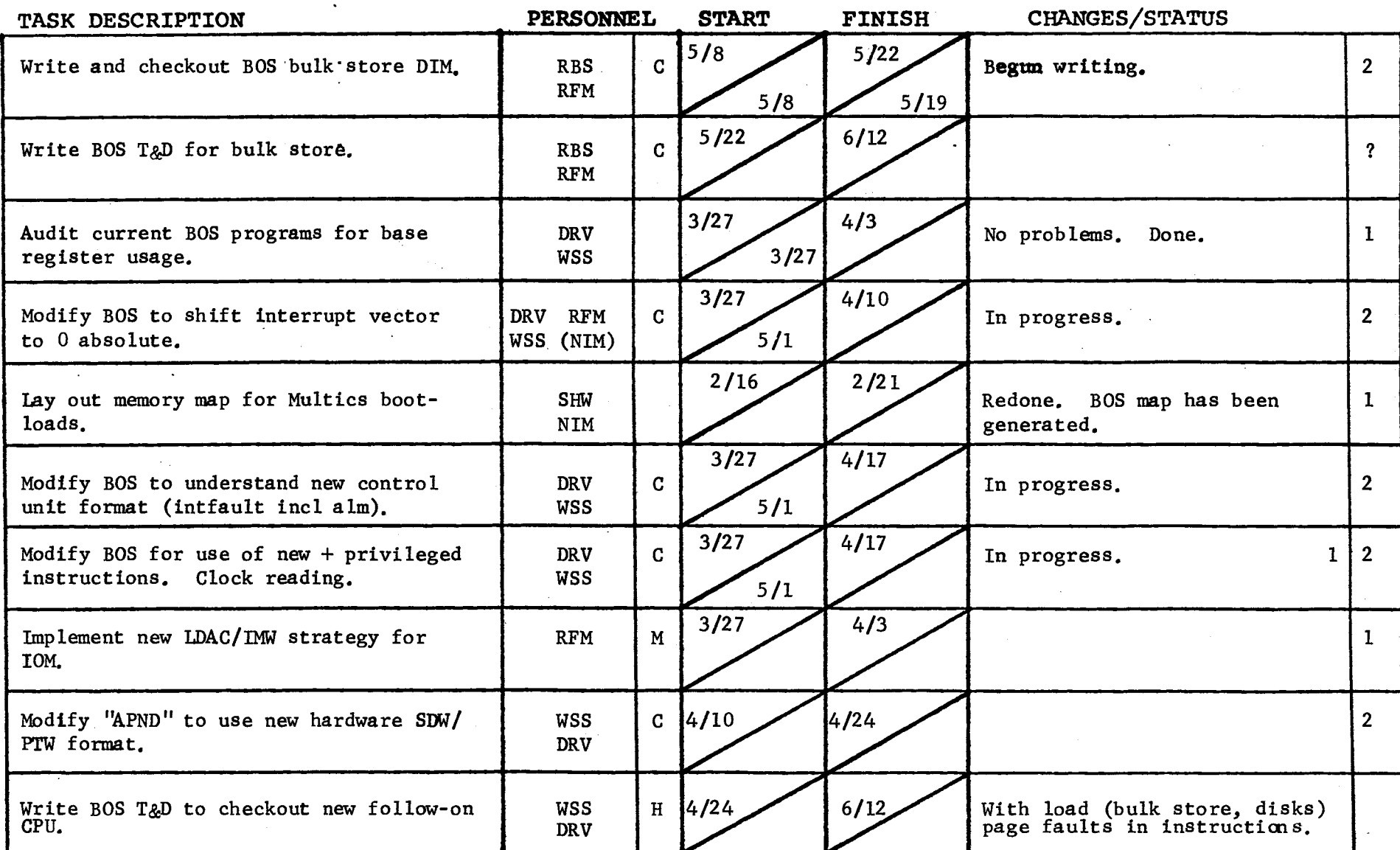

(

 $\omega_{\rm{eff}}$ 

 $\mathcal{L}(\mathcal{L})$  and  $\mathcal{L}(\mathcal{L})$  and  $\mathcal{L}(\mathcal{L})$ 

 $F$  . revised 6/15/71

 $\mathcal{L}^{\text{max}}_{\text{max}}$  and  $\mathcal{L}^{\text{max}}_{\text{max}}$ 

 $\mathcal{L}^{\mathcal{L}}$  , we can also also the  $\mathcal{L}^{\mathcal{L}}$ 

TASK AREA BOS Follow-On Task

)

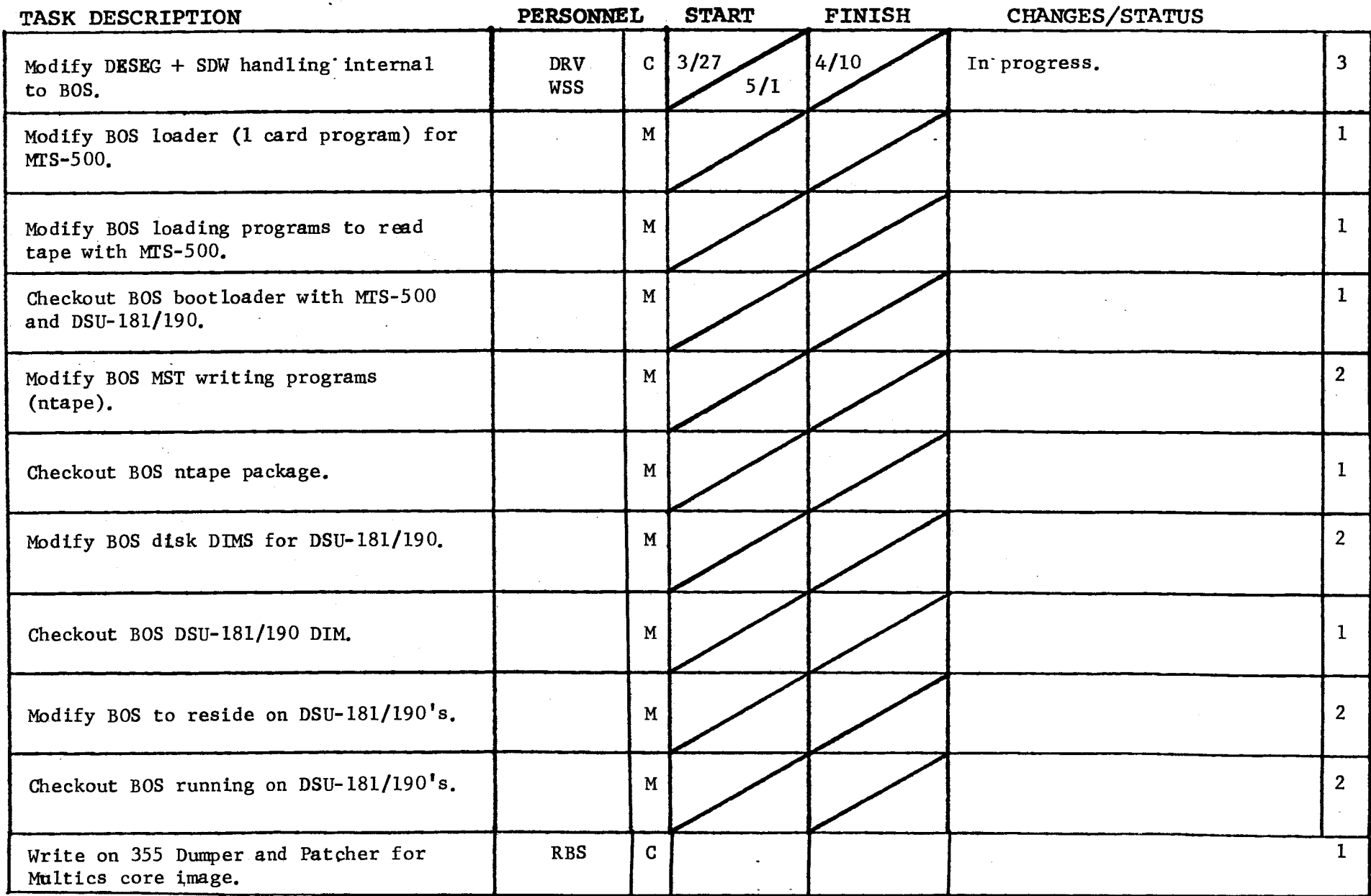

 $\omega$ 

 $\mathcal{L}^{\text{max}}$  $\ddot{\phantom{a}}$ 

**Carl Committee** 

Form revised 6/15/71

 $\mathbf{r}$ 

)

 $\mathcal{L}$ 

 $\sim 10^{11}$  m  $^{-1}$ 

 $\omega = \sqrt{\omega}$ 

 $\mathcal{L}(\mathbf{z})$  and  $\mathcal{L}(\mathbf{z})$  and  $\mathcal{L}(\mathbf{z})$  . Then

TASK AREA New Software Development

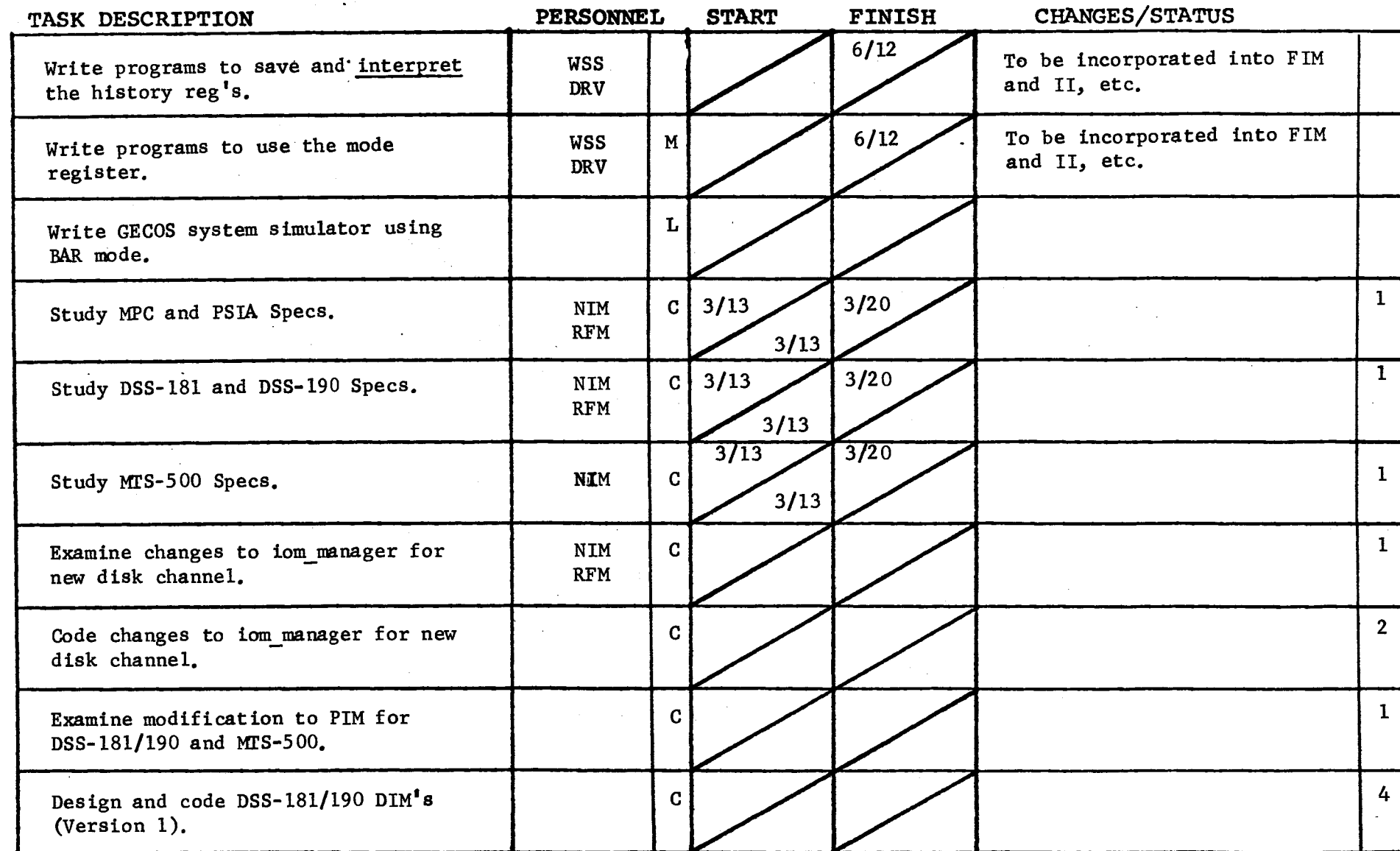

 $\sim 10^{11}$  km s  $^{-1}$  km s  $^{-1}$ 

 $\sim$ 

and the contract of the

(

 $\sim$ 

) and the contract of  $\overline{\phantom{a}}$  (  $\overline{\phantom{a}}$  ) and (

 $\frac{1}{2}$ 

 $\mathcal{L}^{\mathcal{L}}$  and  $\mathcal{L}^{\mathcal{L}}$  are the set of the set of the set of  $\mathcal{L}^{\mathcal{L}}$ 

 $\big)$ 

TASK AREA \_\_\_\_ New Software Development

 $\frac{1}{2\sqrt{N}}$ 

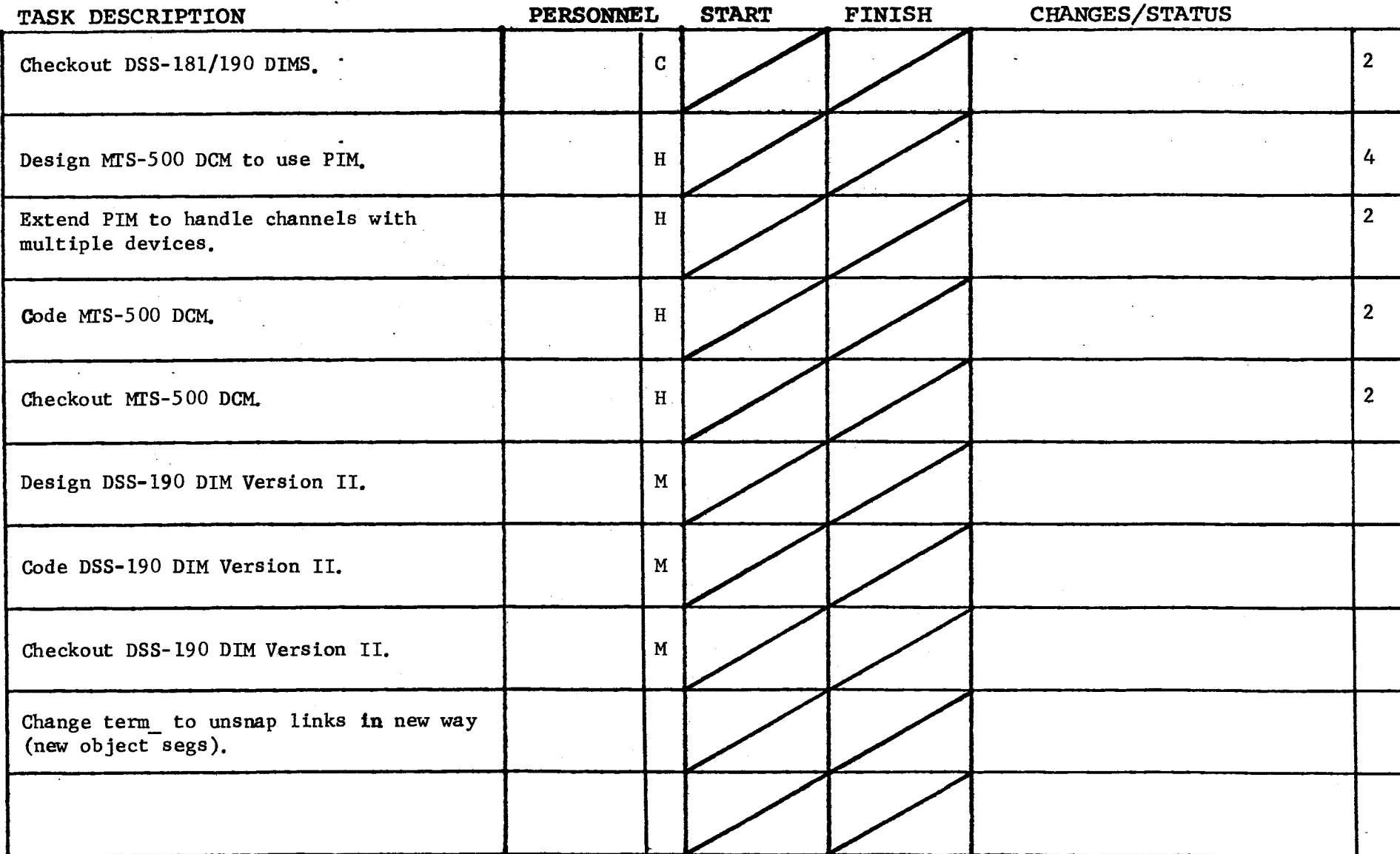

 $\sim$ 

 $\bullet$  . The second second  $\mathcal{O}(\mathcal{O})$ 

 $\sim$ 

 $\sim$ 

Form revised 6/15/71

 $\mathcal{L}^{\mathcal{L}}(\mathcal{L}^{\mathcal{L}})$  and  $\mathcal{L}^{\mathcal{L}}(\mathcal{L}^{\mathcal{L}})$  and  $\mathcal{L}^{\mathcal{L}}(\mathcal{L}^{\mathcal{L}})$ 

TASK AREA \_\_\_\_\_\_DataNet 355 Development

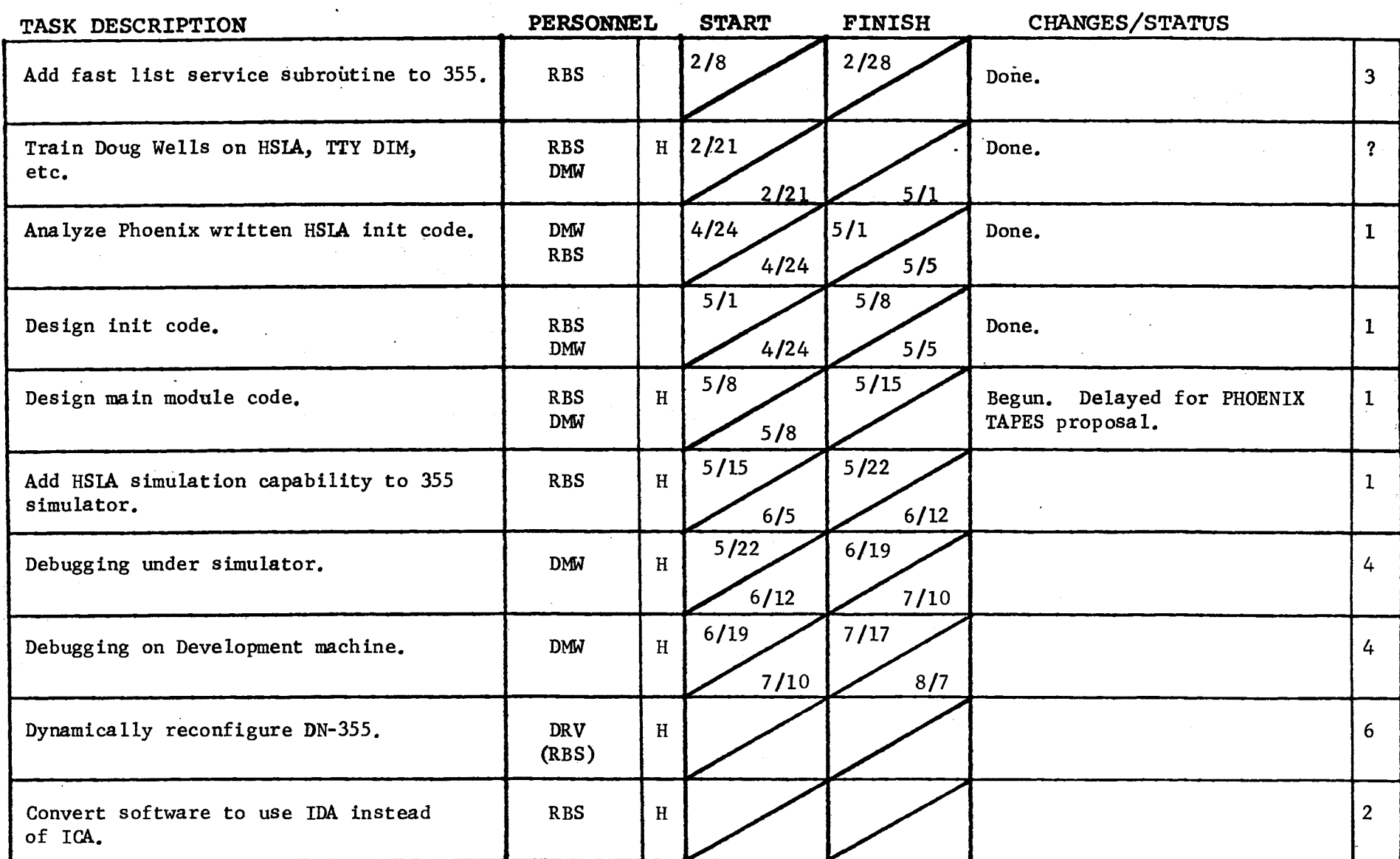

 $\Gamma$   $\left($   $\pi$  revised 6/15/71

GROUP FUNCTION Follow-On Integration Task List

DATE May 19, 1972 PAGE 2 of 2

 $\sim 10$  $\sim$ 

 $\sim$ 

) and the contract of  $\overline{\phantom{a}}$ 

TASK AREA \_\_\_\_\_\_\_ DataNet 355 Development

 $\rightarrow$  )

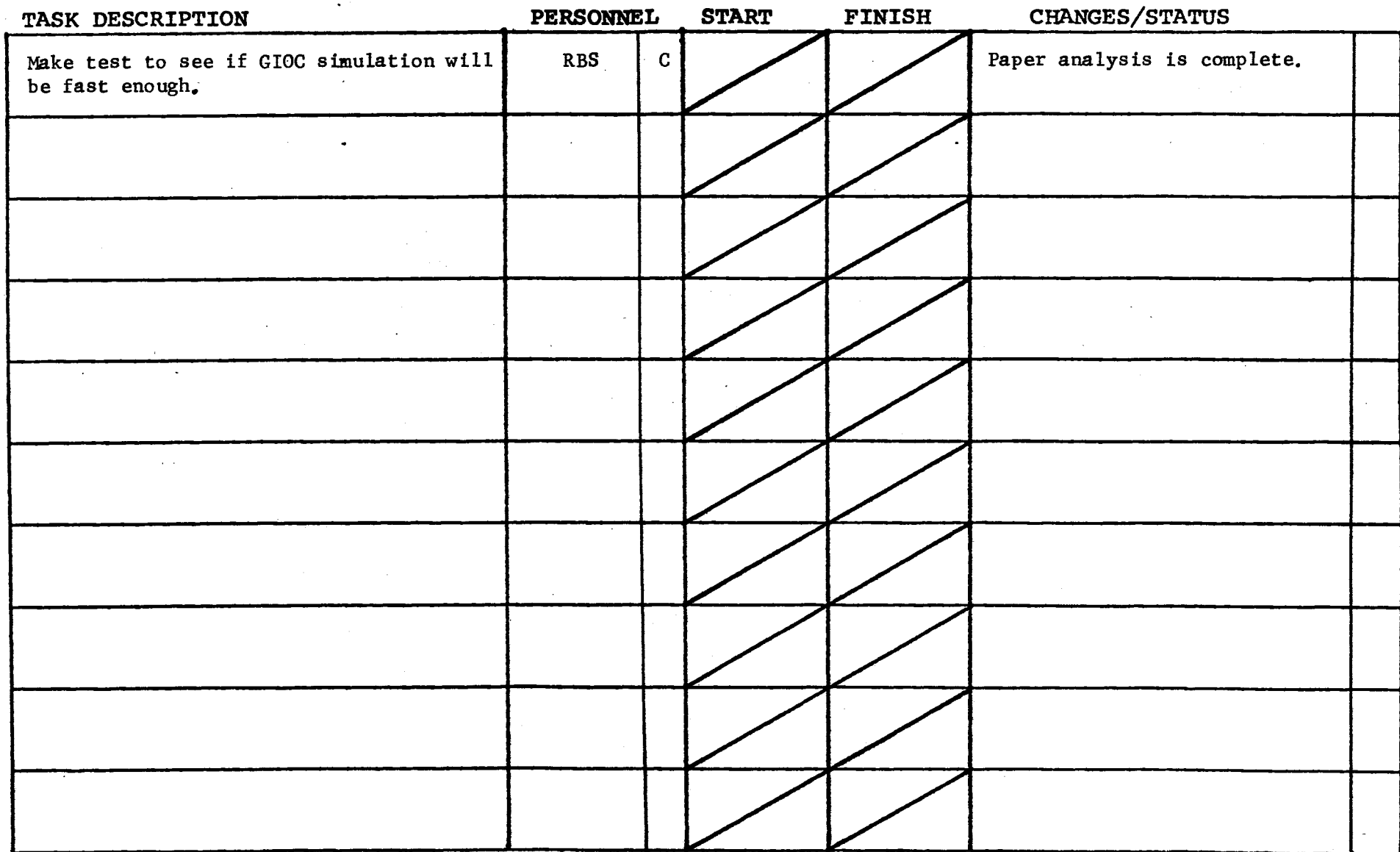

Form revised 6/15/71

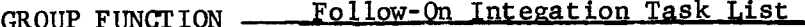

DATE May 19, 1972

 $PAGE$  1 of 3

645F Bootload Checkout - Program List TASK AREA

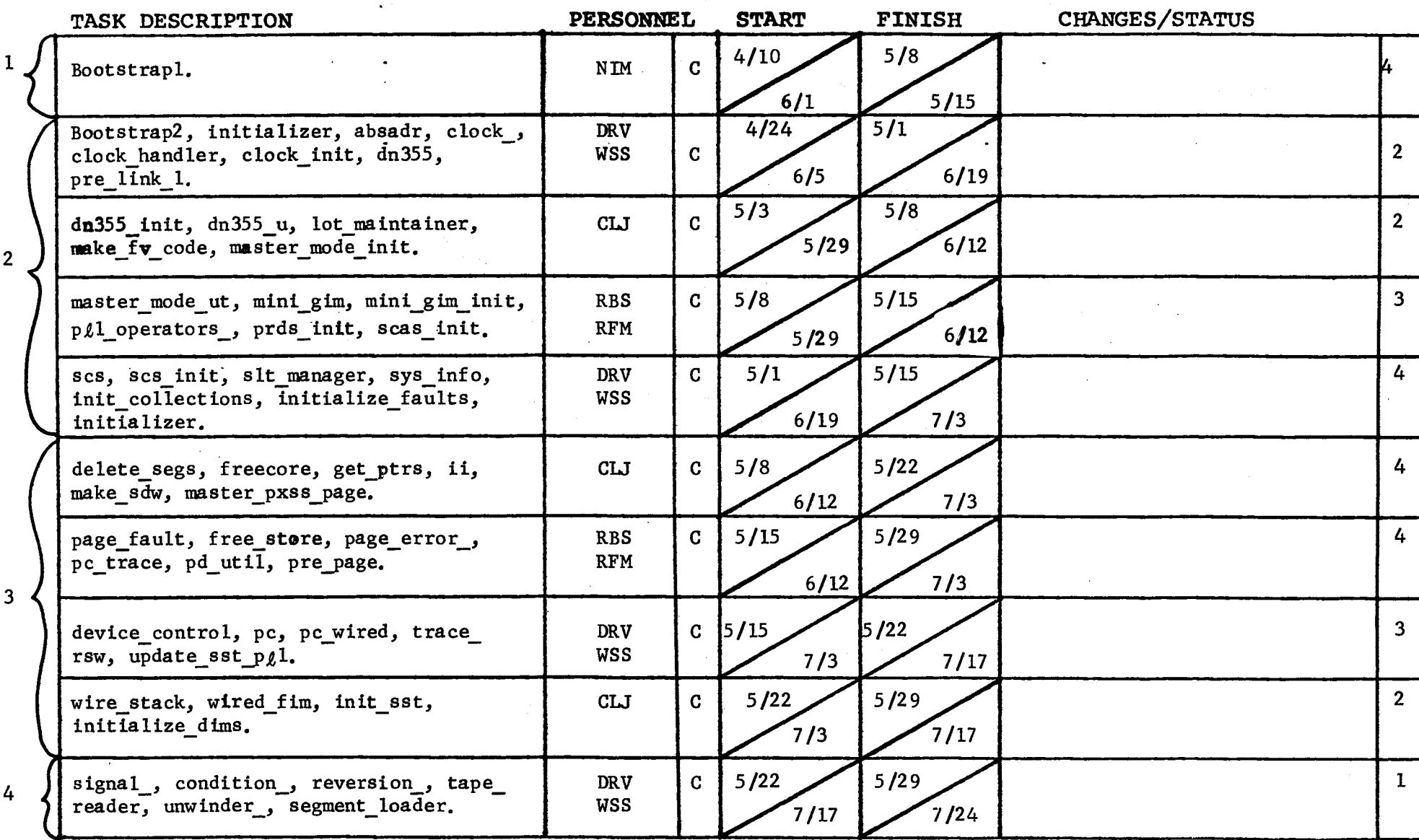

 $\blacklozenge$ 

 $PAGE$   $2~of~3$ 

#### TASK AREA <u>645F Bootload Checkout</u> - **Program List**

) and the contract of  $\overline{\phantom{a}}$ 

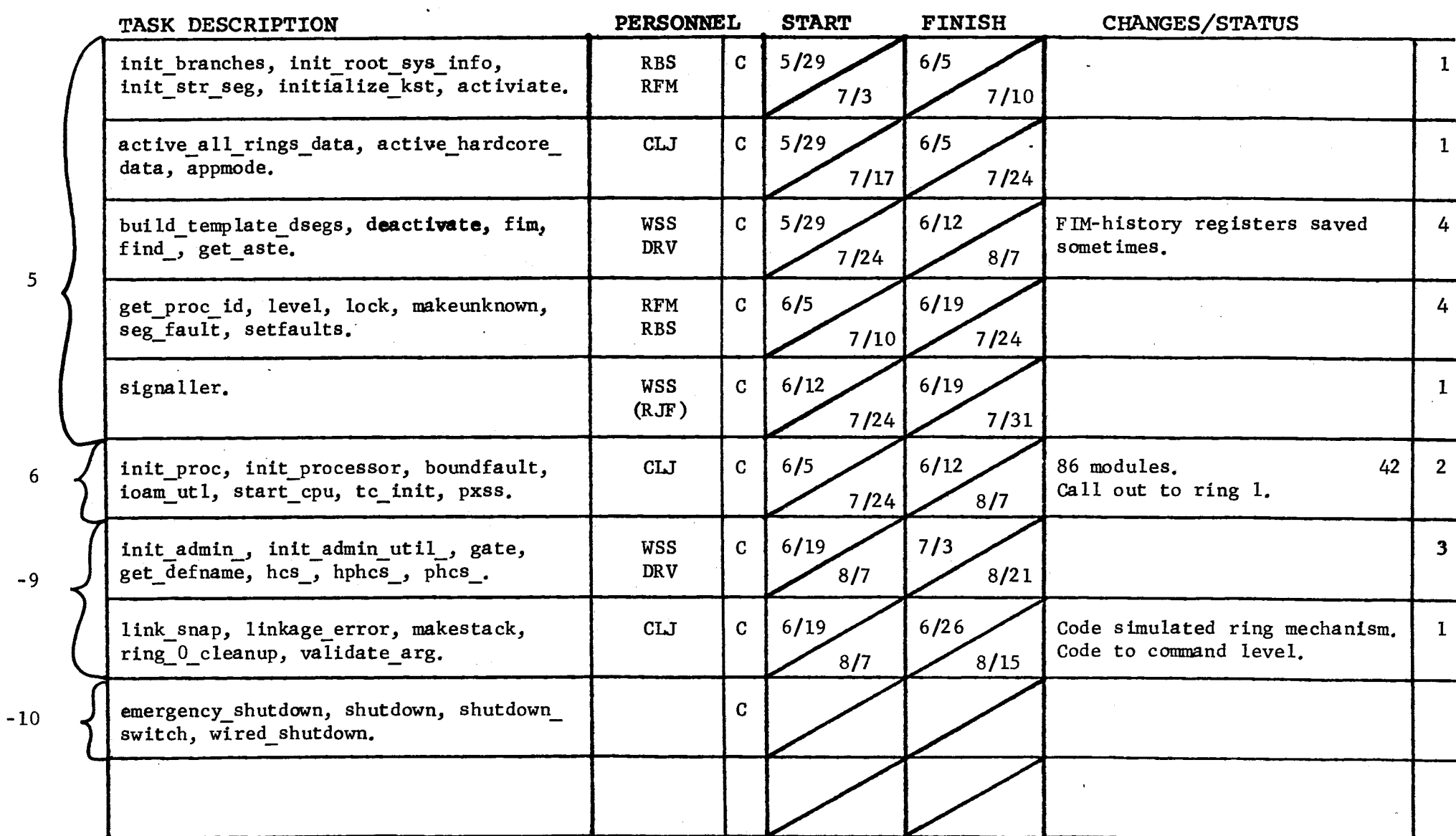

## GROUP FUNCTION Follow-On Integration Task List ....................... DATE May 19, 1972

 $\sim 10$ 

 $\sim 100$ 

 $PAGE$   $3$  of 3

 $\omega$ 

TASK AREA 645F Bootload Checkout - Program List

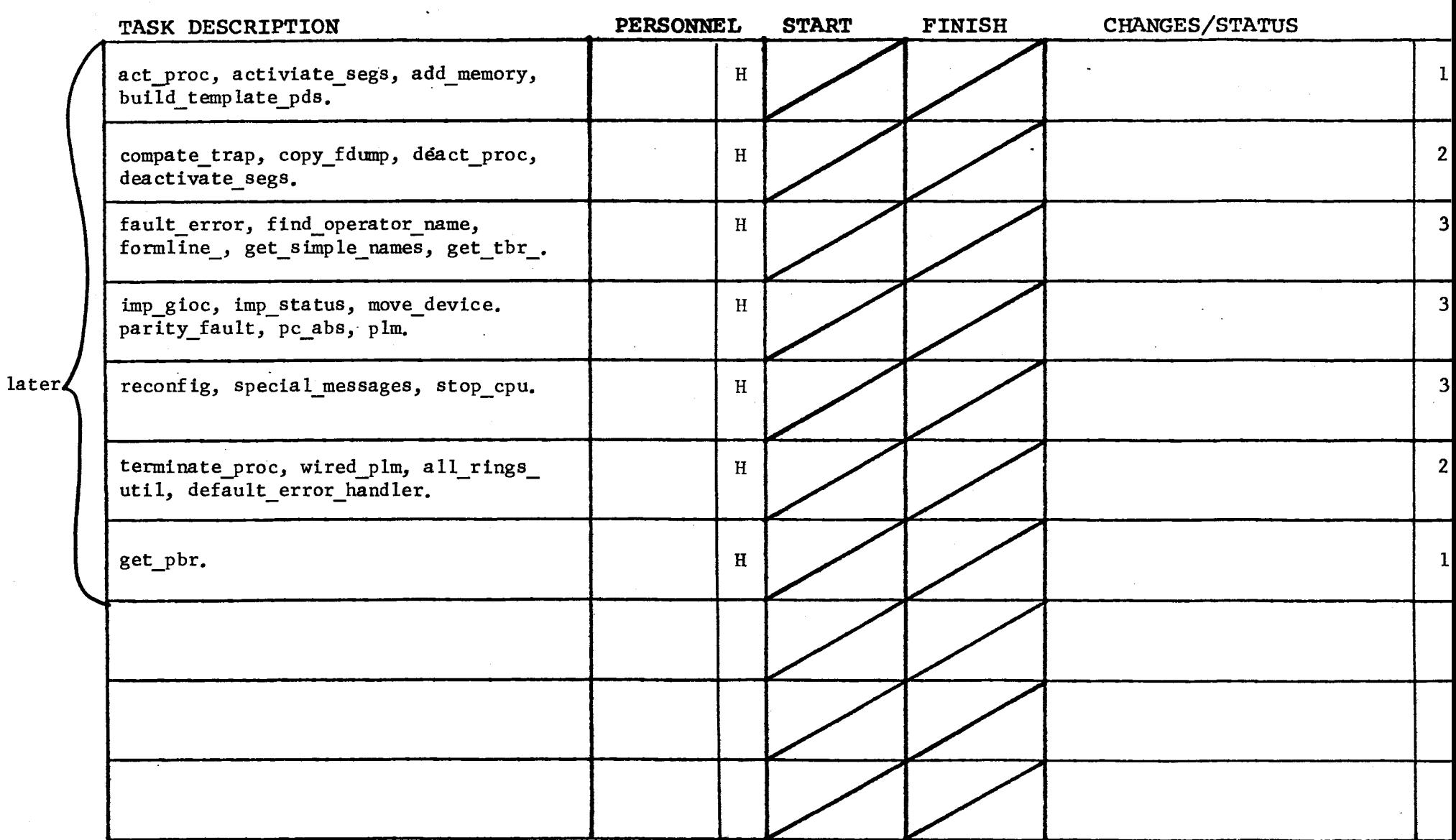

 $\overline{\mathbf{C}}$ 

 $^{\circ}$  form revised 6/15/71

GROUP FUNCTION Follow-On Integration Task List \_\_\_\_\_\_\_\_\_\_\_\_\_\_\_ DATE \_\_ May 19, 1972

 $\sim 10$ 

 $\mathbb{R}^2$ 

TASK AREA \_\_\_\_\_\_\_ User Ring System Code Changes

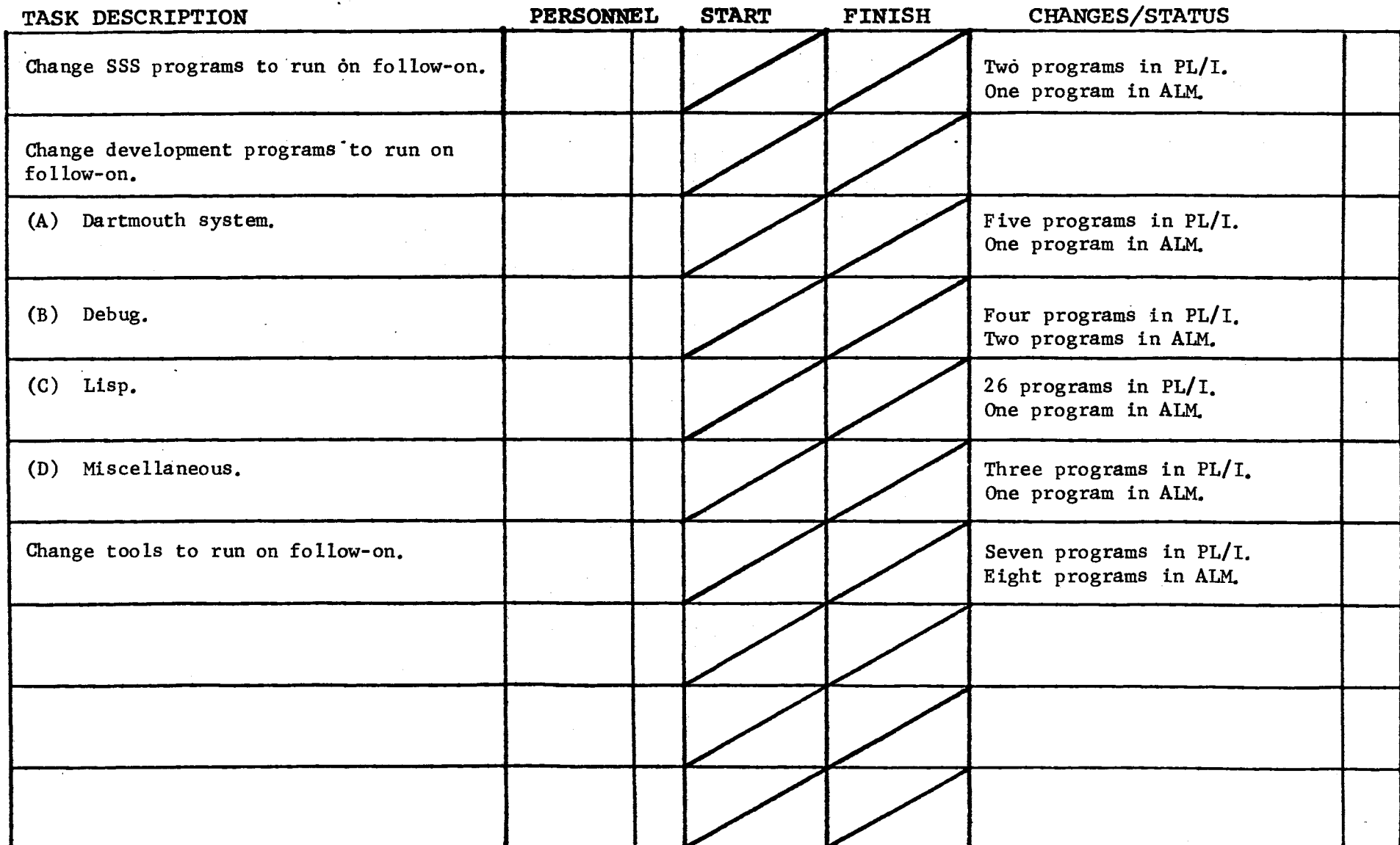

 $\ddot{\phantom{a}}$ 

 $\mathcal{L}^{\mathcal{L}}$ 

Form revised 6/15/71

and the contract of the contract of

 $\sim 100$ 

TASK AREA Miscellaneous

 $F$  ' revised 6/15/71

 $\Delta \phi = 0.01$ 

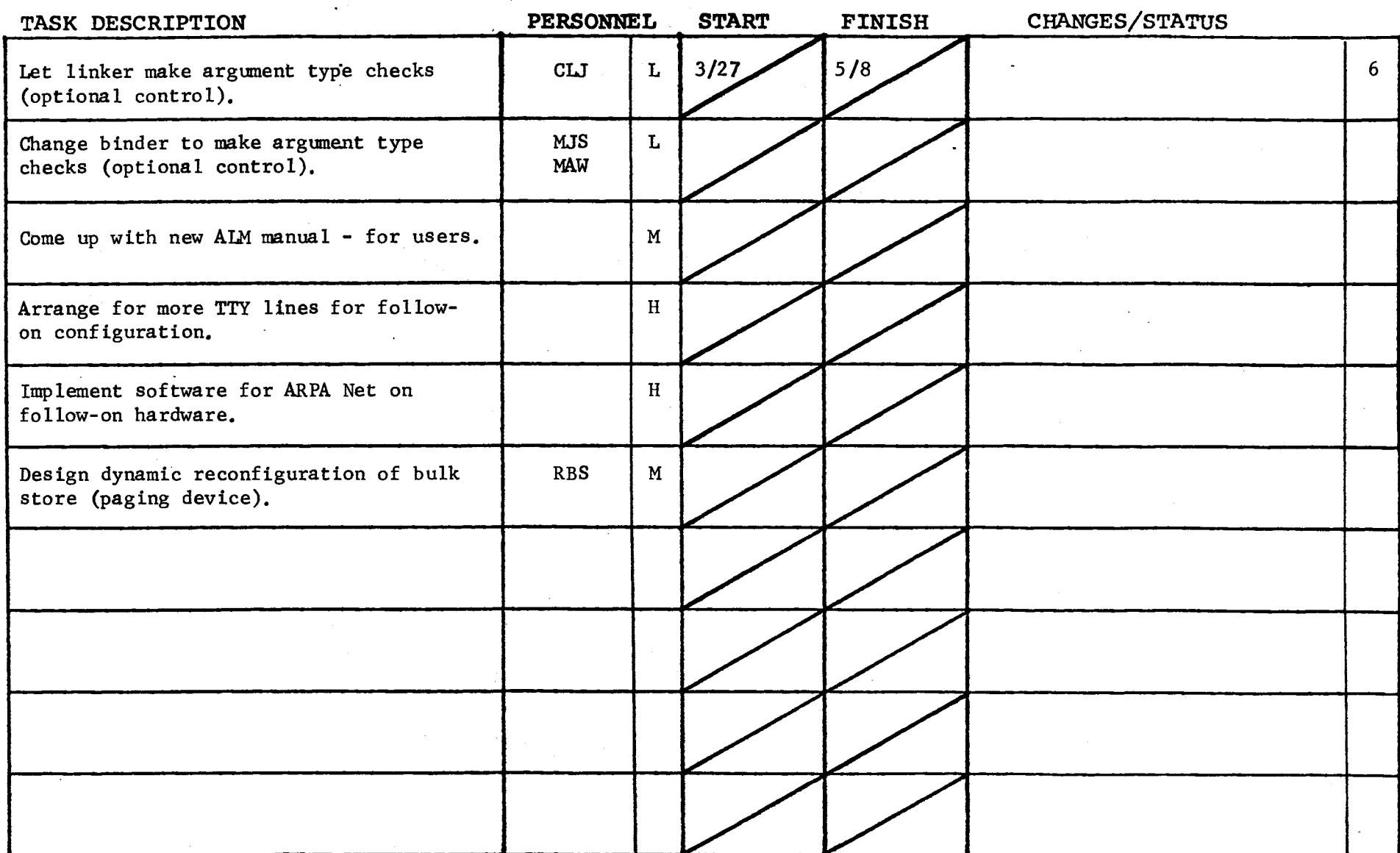

 $\Box$